# <span id="page-0-0"></span>**Hands-On Tutorial: Start, Configure, and Explore a New Hub**

## **What Is HUBzero?**

HUBzero is an open source software platform for building powerful Web sites that support scientific discovery, learning, and collaboration. Some refer to such web sites as "collaboratories" supporting "team science." We call them "hubs" because each site becomes a focal point for its user community.

Overview Slides **(11 MB, uploaded by Michael McLennan 1 decade 1 year ago)**

### **Hands-On Introduction**

This workshop guides participants through the process of downloading a virtual machine image of HUBzero, getting it up and running, and exploring the configuration and operation of the new hub.

Activities are as follows:

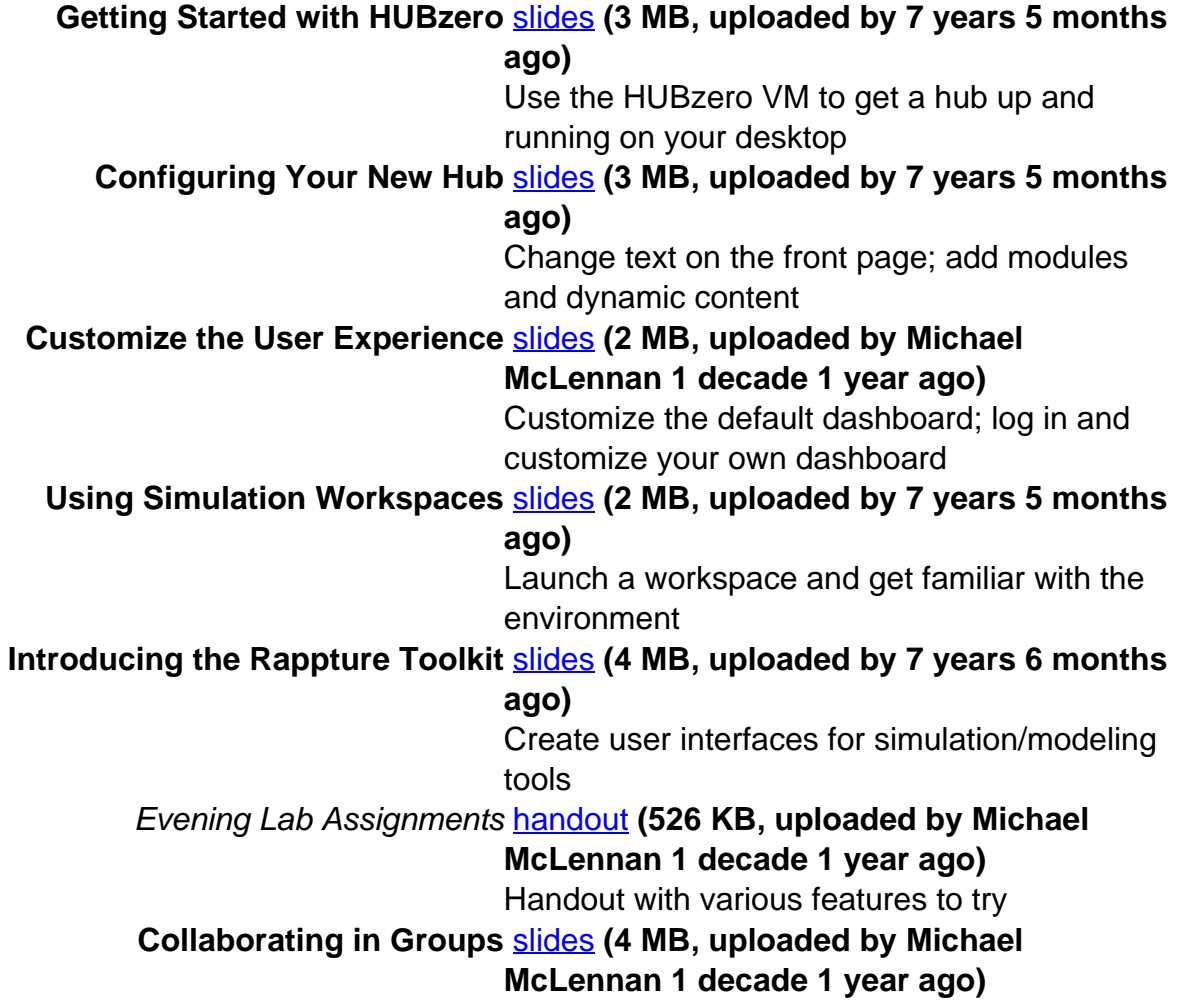

#### Create private user groups for collaboration **Publishing Simulation Tools and Other** [slides](#page-0-0) **(6 MB, uploaded by Michael Resources McLennan 1 decade 1 year ago)** Upload seminars, teaching materials, and other

resources

#### **Next Steps [slides](#page-0-0) (5 MB, uploaded by Michael**

**McLennan 1 decade 1 year ago)**

Other things your hub can do, and where to go next